# **Ultimate**

Goran Mitrovic

Ultimate

| COLLABORATORS |                |                   |           |  |  |  |
|---------------|----------------|-------------------|-----------|--|--|--|
|               | TITLE :        |                   |           |  |  |  |
| ACTION        | NAME           | DATE              | SIGNATURE |  |  |  |
| WRITTEN BY    | Goran Mitrovic | February 12, 2023 |           |  |  |  |

| REVISION HISTORY |      |             |      |  |  |  |  |
|------------------|------|-------------|------|--|--|--|--|
| NUMBER           | DATE | DESCRIPTION | NAME |  |  |  |  |
|                  |      |             |      |  |  |  |  |
|                  |      |             |      |  |  |  |  |
|                  |      |             |      |  |  |  |  |

Ultimate

# **Contents**

| Ultin | timate                          |    |  |  |  |  |  |
|-------|---------------------------------|----|--|--|--|--|--|
| 1.1   | Ultimate Patch System Manual    | 1  |  |  |  |  |  |
| 1.2   | Copyright information           | 1  |  |  |  |  |  |
| 1.3   | Introduction                    | 2  |  |  |  |  |  |
| 1.4   | Requirements                    | 3  |  |  |  |  |  |
| 1.5   | Starting Ultimate Patch System  | 3  |  |  |  |  |  |
| 1.6   | Using Ultimate Patch System     | 4  |  |  |  |  |  |
| 1.7   | Given Patchers                  | 5  |  |  |  |  |  |
| 1.8   | DPatch                          | 5  |  |  |  |  |  |
| 1.9   | Palette Patcher                 | 5  |  |  |  |  |  |
| 1.10  | AllocMem Patcher                | 5  |  |  |  |  |  |
| 1.11  | Unfinished Patchers             | 6  |  |  |  |  |  |
| 1.12  | Problems                        | 6  |  |  |  |  |  |
| 1.13  | Developer Informations          | 6  |  |  |  |  |  |
| 1.14  | ToDo list                       | 15 |  |  |  |  |  |
| 1.15  | Distribution rules              | 15 |  |  |  |  |  |
| 1.16  | Ultimate Patch System's history | 16 |  |  |  |  |  |
| 1.17  | Credits And Stuff               | 16 |  |  |  |  |  |
| 1 18  | Contacting the author           | 16 |  |  |  |  |  |

Ultimate 1 / 17

# **Chapter 1**

# **Ultimate**

# 1.1 Ultimate Patch System Manual

```
\label{eq:continuous} \mbox{ Ultimate Patch System 1.0} \\ \mbox{by Goran Mitrovic } \\ \mbox{released on 14 October 1995.} \\
```

TABLE OF CONTENTS

Copyright

Introduction

Requirements

Starting Ultimate Patch System

Using Ultimate Patch System

Using Patchers

Problems

Developer Informations

ToDo

Distribution

Program History

Credits and Thanks

Contacting the Author

# 1.2 Copyright information

Ultimate 2 / 17

The Ultimate Patch System (the binary and documentation) is Copyright © 1995 Goran Mitrovic. All Rights reserved.

Ultimate Patch System comes with NO WARRANTIES. The author is not responsible for any loss or damage arising from the use of Ultimate Patch System; the user takes all such responsibility.

### 1.3 Introduction

Library functions can be patched. On the old way, server part of program have to copy patch in allocated memory, and few other things... When few patches are installed on the same function call, it looks like this:

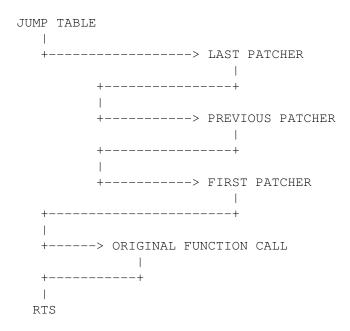

Now, if 'first patcher' wants to be removed, it can't be done because after executing 'previous patcher' he is called, so if he is hard removed, system might crash! Here comes the Ultimate Patch System. It allows very easy creation of patches. They could be one-file patchers, or patchers made via messages from application to Ultimate Patch System. There's quite a lot of other possibilities (look 'developers' section). And, coder doesn't have to worry about the removal of his patch - it is always possible.

Ultimate 3/17

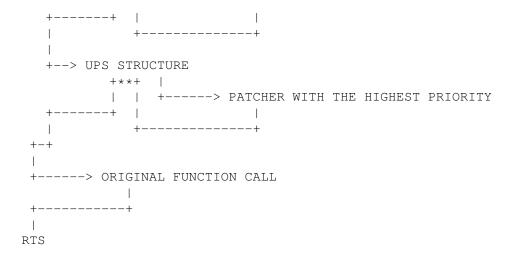

There. Now, when, for example, the 'higher patcher' is removed, second UPS' structure is also removed, but pointers to it in the other two structures are changed.

## 1.4 Requirements

There are two versions of Ultimate Patch System. For 68000 and for 68020 or higher processors. Version for 68000 is NOT tested, so it might not work. Then, ROM and Workbench must theoretically be v36 or above. Reqtools.library v38 or higher has to exist. Ram ussage is quite low.

Ultimate Patch System has been developed on: A1200, 2mb Ram, 250mb, 14400 modem, v39 OS, v40 Workbench. Soon, after starting this project, Amiga has been expanded with aditional 4mb of Ram. And, at the end of developing, Blizzard 1220 came into my Amiga.

Ultimate Patch System has been (aditionally) tested on: A4030, 10mb Ram, 850mb, 14400 modem, v39 OS, v40 Workbench. A4040, 14mb Ram, 1+gb, 14400 modem, v39 OS and Workbench.

## 1.5 Starting Ultimate Patch System

There are two ways to start Ultimate Patch System.

#### 1. CLI

You can simply start it with executing UPS in CLI. There are few parameters which you may want to use.

NOLOAD/S, POPUP/S, POPKEY/K/F

```
NOLOAD - patchers from s:PatcherList won't be loaded.

POPUP - UPS' GUI will popup.

POPKEY - after this keyword, put hotkey for GUI popup. Default is rcommand p.
```

Ultimate 4 / 17

#### 2. Workbench

Just double click on UPS' icon. Like in CLI start, you can change few parameters in tooltypes.

If UPS is started once, GUI will popup when hotkey or ShowInterface from Exchange is pressed.

## 1.6 Using Ultimate Patch System

Using Ultimate Patch System is quite simple. In most cases, you'll just start it. :)

GUI will popup if hotkey is pressed(default is rcommand p), if ShowInterface from Exchange is pressed, or if POPUP option on startup is selected.

#### MAIN WINDOW

On the left side is listview in which is list of currently loaded patchers. On the right side, listview contains list of patchlinks(things what patch that patcher) of current patcher.

'Checkbox' enables/disables patcher(patchlinks).

'Remove' removes patcher.

'Prefs' calls prefs routine of patcher (patchlink).

'Load' loads new patcher(or few of them).

'Enable All' enables all of patchlinks.

'Patchers Manager' opens Patchers Manager window.

'Libraries Overview' opens Libraries Overview window.

'About' opens About requester.

'Quit' quits Ultimate Patch System.

'Hide' closes Ultimate Patch System's windows.

#### PATCHERS MANAGER WINDOW

In the listview are names of patchers which will be loaded at the startup.

'Load' loads new patcher(s) in startup list.

'Remove' removes selected patcher.

'Save Startup List' saves startup list in s:PatcherList.

'Exit' closes window.

Size: - size of selected patcher.

Patches: - number of patched resources(libraries) and functions.

Path: - full path to selected patcher.

Dropped icon picture won't appear. :) It's disabled for now.

Ultimate 5 / 17

#### LIBRARIES OVERVIEW

With big cycle gadget you select which library functions you want to see. In listview all of function offsets are listed, so you can see theirs status.

Old: - Original address of selected function.

New: - New address of selected function.

Purpose: - Very short description of patched function.

Patcher: - Name of patcher.

## 1.7 Given Patchers...

Following patchers are included in this distribution:

\_

DPatch

Palette

\_

AllocMem

\_

unfinished patchers

## 1.8 DPatch

DPatch is originally made by Goran Paulin. This version is the same as his one, but it works as an Ultimate Patch System's patcher. For more info, look in original DPatch's documentation.

### 1.9 Palette Patcher

This isn't a real patcher at all. It shows how can you make simple hotkey program with Ultimate Patch System. When it is started, press on hotkey (lcontrol shift p) or prefs button calls Palette Requester from reqtools.library, for activated screen. If curently setted hotkey isn't good for you, feel free to change it in source, and then assemble the source again.

## 1.10 AllocMem Patcher

This is another simple patch. :) It changes allocating memory a bit, so memory fragmentation is reduced. It alocates half of 1024 or less bytes memory blocks in upper memory, and half of them in lower.

Ultimate 6 / 17

### 1.11 Unfinished Patchers

I planned to finish these two unfinished patches, but I simply didn't have time to finish it(but, in another UPS release, they  $\_$ will $\_$  be finished).

First one is SetFunction patcher. It replaces SetFunction() with UPS like one. It is almost finished, but it has bug in removing functions, and in patching few functions(from exec.library). I don't know why. In source, you can see example how can you wait till Remove button is clicked.

Second one is Icon patcher. When you install MagicWB, colors from 4 to 7 are allocated, so icons are drawn normally. But, these colors also exists on last four colors, so that means those four colors are practically wasted. My idea is to make patcher which remaps icons while they are loading. I did everything except pure icon remap. Try to finish it, if you have time. :) And, I think that old icons from ram: won't be deleted. It's very simple to do that option - just check from Close() if it is called from Workbench, and if it is matched with tempicon pattern. If both of if's are true, delete file after closing.

### 1.12 Problems

I think that all problems which may occure are described in Ultimate Patch System. If you don't understand something, just contact me.

## 1.13 Developer Informations

First, I'll explain few terms which you have to understand.

Patcher is one main structure which contains pointers to all other structures. For example, if you make patcher which replaces all functions of graphics.library, patcher should be called 'Graphics.library patcher', or similiar.

Patch is structure which is single function patch. In upper example, there is quite a lot patches.

Patchlink is also structure which contains pointers to patches, but it points to only similiar patches, which patch same area of library, or similiar functions. For example, patchlink which contains patches for functions for drawing lines, could be called 'Line Patches'.

Patchers could be made in two ways. First way is to assemble program which has patcher structure at the beggining (assemble it as a normal program, with hunks and reloc tables), which user loads directly in UPS. Second way is to find UPS port, and then send messages to it.

If you don't know how to code something, just contact me.

Ultimate 7 / 17

```
/**
*** Patcher file structure
**/
struct pfs {
 LONG
            pfs_code[8];
                                      /// 32 bytes of code
First 32 bytes of free code. In most cases should be RTS and 30 bytes of
anything.
 LONG
             pfs_ControlLong; /// must be equal to ControlLong
Control mark.
 struct pfs *pfs_Next;
                                      /// pointer to next patcher
 struct pfs *pfs_Prev;
                                       /// pointer to prev patcher
For internal usage.
 struct PVS pfs NeedVersion;
                                       /// minimum version of UPS to start
                                       /// version of UPS which was used
 struct PVS pfs_UsedVersion;
                                       /// while patcher was developed
 APTR
            pfs_PatcherName;
                                       /// pointer to name of patcher
For now, user cannot see that PatcherName.
 struct PVS pfs_Version;
                                       /// version
Version of patcher itself.
 APTR
             pfs_CoderName;
                                      /// pointer to name of programmer
             pfs_VersionString;
                                      /// pointer to $VER: string
 APTR
Both strings are optional.
            pfs_PatcherIDString;
                                      /// listview entry
Text which will be listed in listview of patches.
 LONG
             pfs Flags;
                                       /// flags
                                       /// status of flags
 LONG
             pfs_Status;
Flags and it's status. Don't change both of them. Flags are explained
later, and 0 in Status field.
 APTR
            pfs_ExecBase;
                                      /// exec base
             pfs_IntBase;
                                      /// intuition base
 APTR
                                      /// gadtools base
 APTR
             pfs_GadTBase;
                                      /// dos base
             pfs_DosBase;
 APTR
                                      /// graphics base
             pfs_GfxBase;
 APTR
            pfs_CxBase;
                                      /// commodities base
 APTR
 APTR
            pfs_LayBase;
                                     /// layers base
 APTR
             pfs_UPSBase;
                                      /// UPS lib base
```

Library bases, so you don't have to open them. UPS lib is reserved for future usage.

Ultimate 8 / 17

```
APTR
             pfs Init;
                                       /// pointer to init routine
 APTR
             pfs_Exit;
                                       /// pointer to exit routine
Pointers to init/exit routines, which will be executed after
opening/closing resources. On the end of Init routine, in DO should be
placed 0 of anything went wrong.
 APTR
            pfs_Prefs;
                                       /// pointer to prefs routine
             pfs_PrefsKey;
                                       /// pointer to cx keys to call
 APTR
                                       /// prefs rout
Should be NULL if prefs flag isn't set.
 struct orl *pfs_ListPtr;
                                       /// pointer to struct of requested
                                       /// opened resources
Pointer to Resource structure.
 struct mps *pfs_Patch;
                                      /// pointer to struct for patches
Pointer to first Patch.
 struct pls *pfs_pls; /// pointer to pls structure
Pointer to first PatchLink.
                                      /// pointer to main UPS msg port
 APTR
             pfs_UPSMsgPort;
             pfs_UPSRexxPort;
 APTR
                                       /// pointer to rexx port
For internal usage.
 struct pxs *pfs_pxs;
                                      /// pointer to pxs structure
Pointer to PatcherExtended structure.
            *pfs_fakesemaphore;
                                      /// TRUE for UPS's setfunction
For internal usage.
                                      ///
 LONG
             pfs User1;
 LONG
             pfs_User2;
                                       ///
Here can be placed any user data.
 LONG
            pfs_ControlLong2;
                                     /// ControlLong
Control mark
 struct pfs *pfs_PFS;
                                       /// pointer to the beginning of struct
Pointer to the beginning of Patcher structure.
};
```

Ultimate 9 / 17

```
/**
*** Version strcuture
**/
struct PVS {
 WORD PVS_Version;
                                  /// version word
Version word.
                                 /// revision byte
 BYTE
           PVS_Revision;
 BYTE
           PVS_User1;
                                   ///
};
#define pfsControlLong 0x17061995
#define UPSMainVersion 39
First UPS Server version.
#define UPSMainRevision 0
/**
*** Patcher Extended Structure
**/
struct pxs {
 LONG pxs_CxID;
                                  /// Commodity hotkey id
           pxs_CxObjs;
                                   /// Commodity object pointer
 APTR
};
*** Open Resource List
**/
struct orl {
 struct orl *orl_Next;
                                   /// pointer to next entry
 struct orl *orl_Prev;
                                   /// pointer to previous entry
Part of standard node structure. Always set it right!
           orl_Type;
                                   /// type of resource
 LONG
Type of resource to open. Only library, for now.
 LONG
           orl_ID;
                                   /// resource id
ID of this resource. All ID's should be different!
 LONG
           orl_Flags;
                                   /// flags
```

Ultimate 10 / 17

```
orl Name;
                                       /// pointer to name of resource
 APTR
             orl_Base;
                                       /// base of opened resource
Here is placed base of opened resource.
 LONG
             orl_Version;
                                       /// version, if needed
If 0, OldOpenLibrary will be called.
 LONG
             orl_DataRegs[8];
                                       /// ...to put in data regs
             orl_Open;
                                       /// user open rout for user type
 APTR
                                       /// user close rout for user type
 APTR
             orl_Close;
             orl_UTName;
                                       /// pointer to name for user type
 APTR
 LONG
             orl_User1;
                                       ///
 LONG
             orl_User2;
                                       ///
Not yet used.
};
#define orlNoNecessary 0x00000001 /// dont care if not opened
No matter if resource isn't really opened.
#define rt_Library
                         1
                                /// resource type is library
/**
*** Main patch struct
**/
struct mps {
                                       /// pointer to next patch
 struct mps *mps_Next;
 struct mps *mps_Prev;
                                       /// pointer to prev patch
Part of standard node structure. Always set it right!
 LONG
            mps_Pri;
                                       /// priority, less runs first
Priority of Patch. It should be beetween -32768 and 32766. 32767 is
original function call, so don't use it. Higher priorities runs later.
 struct pfs *mps_Patcher;
                                       /// pointer to parent Patcher
                                      /// listview entry
        mps_PatchIDString;
Pointer to string which will be displayed in future listview gadget.
 APTR
             mps_PurposeString;
                                      /// pointer to purpose string
Pointer to short description string.
 T.ONG
             mps_ID;
                                       /// id of resource to be patched
 LONG
                                       /// flags
             mps_Flags;
 LONG
             mps Status;
                                       /// status of flags
 LONG
             mps_Offset;
                                       /// offset to change
```

Ultimate 11 / 17

```
Put here offset which will be patched.
 APTR
             mps_New;
                                        /// pointer to new routine
Pointer to routine which will be patched.
                                        /// pointer to old routine
 APTR
            mps_Old;
Pointer to old routine. If you want to call orginal function inside of
patch of the same function, do something like this:
       lea
               patch, a0
       move.1 \#aa_{i}-(a7)
       move.l mps_pls(a0),a0
       move.l pns_Next(a0), -(a7)
       rts
aa
                                        /// pointer to pns structure
  struct pns *mps_pns;
                                        /// notified when enabled/disabled
            mps_NotifyDisable;
Routine which will be executed when patcher is disabled or enabled. In D0
is 0 if enabled.
  APTR
             mps Install;
                                        /// install rout for user type
 APTR
             mps_Remove;
                                        /// uninstall rout for user type
For future usage.
                                        /// pointer to init routine
 APTR
             mps_Init;
                                        /// pointer to exit routine
 APTR
             mps_Exit;
  struct pls *mps_pls;
                                       /// pointer to pls structure
                                       ///
 LONG
            mps_User1;
                                        ///
 LONG
             mps_User2;
                                        ///
             mps_User3;
 LONG
             mps_User4;
                                        ///
 LONG
};
#define mpsDisableable 0x0000001
                                       /// Enable disable patch option
#define mpsFullPatch
                       0x00000002
                                        /// if full, don't call orig. patch
If FullPatch option is selected then this patch is the last patch on
patched function which will be executed.
                   0x0000004
                                       /// While removed, previous status
#define mpsDisTemp
Ignore this.
/**
    Patch node struct
* * *
**/
This function is made by UPS.
```

Ultimate 12 / 17

```
struct pns {
 WORD
                                     /// jsr ($4eb9)
             pns_Jsr;
                                      /// newrout
 APTR
             pns_New;
Here is your new routine.
                                      /// jmp ($4ef9)
 WORD
            pns_Jmp;
                                      /// nextrout
 struct pns *pns_Next;
And, jump to next pns structure...
 struct pns *pns_Prev;
                                      /// pointer to prev node
                                      /// pri, less first
 LONG pns_Pri;
                                     /// orginal routine
 APTR
            pns_Orig;
 struct mps *pns_Patch;
                                     /// pointer to main patch
 struct pfs *pns_Patcher;
                                     /// pointer to patcher
                                     /// $fc263815
            pns_Mark;
                                      /// pointer to this structure
 struct pns *pns_pns;
 LONG pns_User1;
                                      ///
 LONG
            pns User2;
                                      ///
You can always use upper informations...
};
/**
*** UPS message
**/
This is what you send to UPS' message port!
struct um {
 struct Message
           um_Message;
 LONG
            um_Command;
                                      /// command to execute
 LONG
            um_A0;
                                      /// adress register 0
 LONG
            um_A1;
                                      /// adress register 1
                                      /// adress register 2
 LONG
            um A2;
                                      /// adress register 3
 LONG
            um_A3;
                                      /// data register 0
 LONG
            um_D0;
                                      /// data register 1
 LONG
             um D1;
                                      /// data register 2
 LONG
             um_D2;
                                      /// data register 3
 LONG
             um_D3;
};
Commands:
#define umAllocUPS
                     0x0000001
 Allocate UPS, in a0 ptr to application name
#define umFreeUPS 0x0000002
 Free UPS, in a0 ptr to application name
#define umLoadPatcher 0x0000010
 Initiate LoadPatcher routine
#define umAddPatcher 0x0000015
 Load Patcher, in a0 ptr to filename, in d0 error code
```

Ultimate 13 / 17

0x00000030

#define umInstall Install Patcher, in a0 ptr to patcher, in d0 error code #define umRemove 0x00000031 Remove Patcher, in a0 ptr to patcher #define umOpenResource 0x00000050 Open Resource, in a0 ptr to resource, in d0 return BOOL. #define umCloseResource 0x00000051 Close Resource, in a0 ptr to resource #define umInstallPatch 0x00000040 Install Patch, in a0 ptr to patch, in d0 error code #define umRemovePatch  $0 \times 000000041$ Remove Patch, in a0 ptr to patch #define umEnablePatcher 0x00000035 Enable patcher in a0 #define umDisablePatcher 0x00000036 Disable patcher in a0 #define umEnablePLink 0x00000037 Enadle patch link in a0 #define umDisablePLink 0x00000038 Disable patch link in a0 #define umOpenMain 0x00000060 Open Main Window #define umCloseMain 0x0000006f Close Main Window #define umOpenPM 0x00000061 Open Patcher Manager Window #define umClosePM 0x000006e Close Patcher Manager Window #define umOpenLO 0x00000062 Open Library Overview Window #define umCloseLO 0x0000006d Close Library Overview Window #define umSpitRequester 0x00000070 Spit requester, with text in a0 #define umPrint 0x00000073 Print text line in a0 #define umPrefsPatcher 0x00000078 Call prefs from Patcher in a0 #define umPrefsPatchL 0x0000007a Call prefs from PatchList in a0 #define umGetLibBase 0x00000008 Get base ptr from code in d0, result in a0 #define umGetPList 0x0000000a Get PatcherListStructure ptr in a0, and PList itself in d0/d1/d2 #define umMakeEasyPatcher 0x000001c Make easy patcher with tagarray in a0. Pointer in a0, or null for error #define umFreeEasyPatcher 0x0000001d Remove easy patcher in a0. #define umMakeEasyPatch 0x0000001e Add Patch to easy patcher. Pointer to tagarray in a0, and parent patcher in al. Pointer to patch in a0, null for error. #define umFreeEasyPatch 0x0000001f Remove east patch in a0. #define umNoFree 0x80000000 Don't free memory after processing. Just add this to command codes. #define umLibExec  $0 \times 00000001$ 

Ultimate 14/17

```
#define umLibDOS
                        0x00000002
#define umLibIntuition 0x00000003
#define umLibGadTools 0x00000004
#define umLibUtility
                       0x00000005
#define umLibCommodities 0x0000006
#define umLibIcon
                   0x0000007
#define umLibReqTools 0x0000008
#define umLibLayers
                      0x00000009
#define umLibGraphics 0x0000000a
#define umLibWorkbench 0x0000000b
These are tags for easy patcher/patch arrays.
In easy patcher, this tags have to be set:
umTagPatcherName, umTagPatcherIDString, umTagResourceName,
umTagPatchIDString, umTagPatchOffset, umTagPatch.
In easy patch, this tags have to be set:
umTagResourceName, umTagPatchIDString, umTagPatchOffset, umTagPatch.
                                0x80000001
#define umTagNeedVer
#define umTagPatcherName
                                0x80000002
#define umTagCoderName
                                0x80000003
#define umTagPatcherIDString 0x80000004
#define umTagPatcherDisableable 0x80000005
#define umTagPatcherPrefs
                               0x80000006
#define umTagPatcherNoRemove
                               0x8000001b
#define umTagNeedVersion
                               0x80000007
#define umTagVersion
                                0x80000008
#define umTagInit
                               0x80000009
#define umTagExit
                               0x8000000a
#define umTagPrefs
                               0x8000000b
#define umTagPrefsKey
                               0x8000000c
#define umTagResourceType
                               0x8000000d
#define umTagResourceName
                               0x8000000e
#define umTagResourceVersion
                               0x8000000f
#define umTagResourceID
                                0x80000010
#define umTagPatchPri
                               0x80000011
#define umTagPatchPurposeString 0x80000012
#define umTagPatchIDString 0x80000013
#define umTagPatchOffset
                                0x80000014
#define umTagPatchDisableable 0x80000015
#define umTagPatchFullPatch
                               0×8000016
#define umTagPatch
                                0x80000017
#define umTagPatchNotifyDisable 0x80000018
#define umTagPatchInit
                               0x80000019
#define umTagPatchExit
                               0x8000001a
                                                /// 1b is last
/**
* * *
    Patchers list
**/
This is for internal usage.
struct psl {
  struct MinNode
                                        /// simple node structure
              node;
```

Ultimate 15 / 17

```
psl_Segment;
                                       /// BPTR to patcher segment
 struct pfs *psl_Patcher;
                                       /// pointer to patcher structure
};
/**
***
   Patch link structure
**/
struct pls {
 struct pls *pls_Next;
                                       /// pointer to next link
 struct pls *pls_Prev;
                                       /// pointer to prev link
This is part of standard node structure. Always fill it right!
            pls_LinkIDString;
                                       /// listview string
Pointer to text which is put in patchlink listview gadget.
 APTR
            pls_Prefs;
                                       /// pointer to prefs routine
 LONG
            pls_Flags;
                                       /// flags
 LONG
                                       /// status
            pls_Status;
 struct mps *pls_List[1000];
                                       /// patches
Put here pointer to patchers in this patchlink. 0 on the end of list.
#define plsPrefs
                     0x0000001
Put if prefs exists.
#define plsDisableable 0x00000002
Put if PatchLink can be disabled.
#define plsDisTemp
                     0x0000004
                                     /// While removed, previous status
Ignore this.
```

## 1.14 ToDo list

```
    improve Ultimate Patch System's structures
    add more UPS datatypes like devices, trap vectors...
    improve GUI, and add no-topaz 8 support
    improve listview in Libraries Overview window
    add .icon viewer in Patchers Manager window
    include more patchers in main package
    remove enforcer read hits (read, not write!)
```

## 1.15 Distribution rules

Ultimate 16 / 17

Ultimate Patch System is freely distributable. No charge may be made for Ultimate Patch System, other than a nominal copy fee. Ultimate Patch System may not be distributed with a COMMERCIAL or SHAREWARE product without the authors prior consent. Ultimate Patch System must be distributed with all documentation, developers stuff and other files intact and unaltered. Permission is expressly granted to Fred Fish to distribute on his fine collection of disks.

For common user, Ultimate Patch System is totaly free. But, \_any\_ donations will be gladly accepted (money, self-made stuff, postcards...).

For user who want earn money(in any way) on patchers, have to pay symbolic fee to me. Fee is £5, 10USD or 15Dem.

If user or company wants to include Ultimate Patch System in his production, you should contact me first.

## 1.16 Ultimate Patch System's history

This is first version of Ultimate Patch, so program history isn't available yet. In fact, there were over fifty versions made, but they were only internally used.

## 1.17 Credits And Stuff

Ultimate Patch System is written in C, and compiled with SAS/C 6.5, except few routines written in assembler, compiled with PhxAss by Frank Wille.

Graphics User Interface was created using the excellent  ${\tt GadToolsBox}\ {\tt v2.0b}$ , from Jaba Development.

Ultimate Patch System uses reqtools.library, which is Copyright Nico François.

Ultimate Patch System has been written in GoldEd by Dietmar Eilert.

Thanks also go to people from Amiga.hr, fidonet conference, which helped me with many answers to my questions. Especially, thanks go to Goran Paulin and Miljenko Vrankovic, because of Enforcer testing.

Also, greets to Alien Dezign(especially Michael Knoke) for making MCP.

## 1.18 Contacting the author

Goran Mitrovic, author of Ultimate Patch System:

- snail mail :
 Goran Mitrovic

Ultimate 17 / 17

```
Trg kralja Tomislava 5
     48000 Koprivnica
     Croatia
     Europe
 - internet :
     goran.mitrovic@tvri.fido.hr
     gmit@public.srce.hr (for files)
 - fidonet :
     Goran Mitrovic@2:381/106
Goran Paulin, author of DPatch:
 - snail mail:
     Goran Paulin
     Rade Supica 1
     51000 Rijeka
     Croatia
     Europe
 - internet :
     Goran.Paulin@tvri.fido.hr
     gpaulin@oliver.efri.hr
 - fidonet :
     Goran Paulin@2:381/106
```